# **QGIS Application - Bug report #7843**

## **"add class" in qgis master graduated symbology is broken**

*2013-05-16 06:55 AM - Giovanni Manghi*

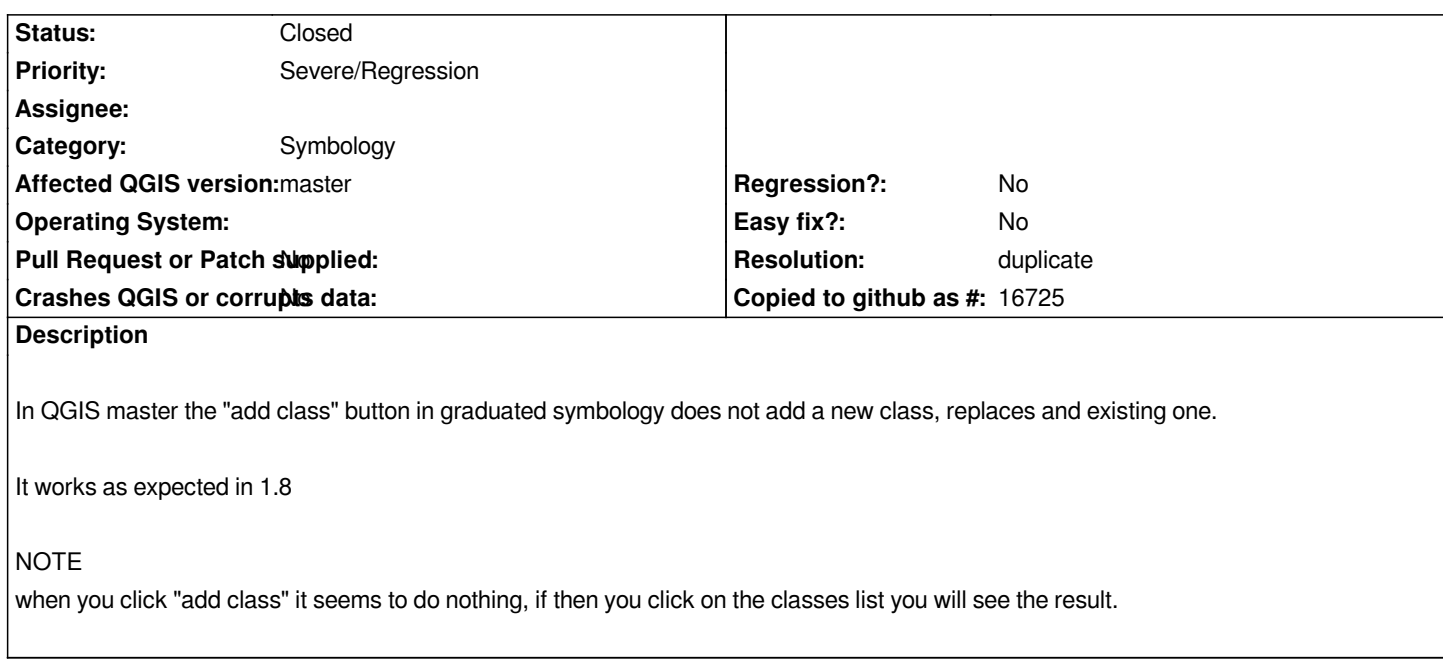

### **History**

**#1 - 2013-05-16 07:00 AM - Giovanni Manghi**

*update*

*if you click "ok" closing the vector properties, and then reopen it again it seems that everything is fine*

### **#2 - 2013-05-19 04:15 AM - Giovanni Manghi**

*- Resolution set to duplicate*

*- Status changed from Open to Closed*

*duplicate of #7726*

#### **Files**

*teste.zip 67.1 KB 2013-05-16 Giovanni Manghi*